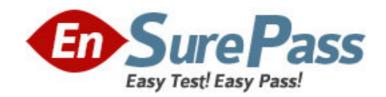

Vendor: IBM

**Exam Code:** 000-055

**Exam Name:** Rational Automation Framework for

WebSpheres

**Version: DEMO** 

| two.)                                                                                                    |
|----------------------------------------------------------------------------------------------------|
| A. rafw                                                                                                    |
| B. rafwEnvBuild                                                                                                    |
| C. integrateToBF                                                                                                    |
| D. manageBFLibs                                                                                                    |
| Answer: C,D                                                                                                    |
|                                                                                                    |
| 2. Which rafw command option lists all available actions for a given scope.?                                                                                                    |
| A. rafw -t                                                                                                    |
| B. rafw -h                                                                                                    |
| C. rafw -d                                                                                                    |
| D. rafw -l                                                                                                    |
| Answer: D                                                                                                    |
| 3.Which rafw command option is used to get inline help for a given action?  A. rafw -t  B. rafw -h  C. rafw -d  D. rafw -l  Answer: C                                                                                                    |
| <ul> <li>4.How is additional logging and tracing for debug purposes enabled in RAFW?</li> <li>A. use the RAFW_TRACE environment variable</li> <li>B. change the source code in RAFW_HOME/product/lib/jython/Logger.py</li> <li>C. set the .level key to TRACE in the logging.properties file in RAFW_HOME</li> <li>D. change the .level key in configure.properties file in RAFW_HOME to TRACE</li> <li>Answer: C</li> </ul> |
| <ul> <li>5.Which three objects must be installed on the framework server? (Choose three.)</li> <li>A. WebSphere Application Server Base</li> <li>B. Build Forge Agent</li> <li>C. RAFW</li> <li>D. Build Forge Management Console</li> <li>E. WebSphere Portal Deployment Manager</li> </ul>                                                                                                    |
| Answer: B,C,D                                                                                                    |
|                                                                                                    |
| 6.What is the purpose of the rafw -t command option?                                                                                                    |
| A. to execute an action on a target computer                                                                                                    |
| B. to list all available actions for a given scope                                                                                                    |
| C. to copy configuration data files from one scope to another in the environment tree                                                                                                    |
| D. to import configuration data from an existing cell to its cell definition in the environment                                                                                                    |

tree

Answer: A

1. Which two commands can be used to add actions to Build Forge as libraries? (Choose

- 7. Which three artifacts can be created using the RAFW\_EnvironmentGenerationWizard project in the Environment wizard? (Choose three.)
- A. the RAFW collector
- B. the actual cell in WebSphere
- C. the <env>-<cell> project in Build Forge
- D. the <env>-<cell> environment in Build Forge
- E. the cell definition in RAFW\_HOME/user/environments

Answer: C,D,E

- 8. Which two options for the integrate ToBF command add actions to Build Forge as libraries? (Choose two.)
- A. createAll
- B. createUITab
- C. createLibraries
- D. createIntegrationArtifacts

Answer: A,C

- 9. Where is the configuration for the Build Forge integration stored?
- A. in the build forge database
- B. the configure properties file in RAFW HOME
- C. in the buildforge.conf file in BF\_HOME/product
- D. in the buildforge.properties file in RAFW\_HOME

Answer: D

- 10. Which property in the configure properties file sets the location of the media directory on target systems running Linux?
- A. OS\_RAFW\_HOME
- B. LINUX\_RAFW\_HOME
- C. LINUX MEDIA ROOT
- D. RAFW\_MEDIA\_ROOT

Answer: C